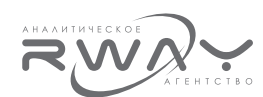

## Оценщик в судебном процессе. Особенности производства экспертизы по оценке недвижимости

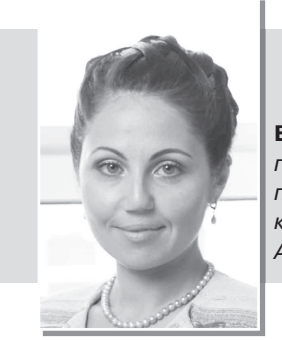

Вишневская Ирина, генеральный директор, партнер. компания Berkshire **Advisory Group** 

Оценка в рамках судебного производства становится все более распространенной в практике имущественных споров. Вопрос статуса оценщика в арбитражном, гражданском и уголовном процессе вызывает много дискуссий в профессиональных кругах среди оценщиков, юристов и государственных судебных экспертов. Поэтому особенности производства судебных экспертиз, связанных с определением стоимости различных видов активов, имущественных прав являются весьма актуальными.

Наиболее распространенный вид актива, в отношении которого проводятся имущественные споры, это, конечно, недвижимость и комплексы имущества. Особенно в Москве, Московской области, Санкт-Петербурге, Красноярске, Хабаровске, Краснодаре. В этих городах недвижимость весьма дорогая и зачастую именно это является камнем преткновения, и требует привлечения независимого эксперта в сфере оценки недвижимости.

К сожалению, крупные российские и международные консалтинговые компании, оценочные компании, крайне осторожно или даже негативно относятся к выполнению оценки имущества (недвижимости) для судебных разбирательств. А ведь именно в международных компаниях и ведущих российских оценочных компаниях работают наиболее компетентные оценщики, «цвет» российской оценки. Например, в международных и ведущих российских компаниях даже проводится специальная процедура - комитет по рискам, который принимает решение, является ли такого рода работа по оценке в рамках судебного разбирательства риском для репутации компании или нет. В большинстве случаев, комитеты по рискам принимают решение отказаться. Хотя непонятно, почему? Боятся ошибок своих сотрудников, либо боятся, что имя компании будет упомянуто в качестве эксперта в суде? А может быть боятся оказаться, как говорят, «не на той стороне»? Хотя ведь эксперт - лицо независимое, которому высказано максимальное доверие по компетенции и назначенное судом.

На самом деле это большое заблуждение. Отчет оценщика может попасть на экспертизу в любой момент и оценщик и оценочная компания даже не будут об этом знать. Ведь переход права на результат проведенной оценки осуществляется от оценочной компании к Заказчику в момент подписания акта об оказанных услугах. Далее Заказчик может делать с этим отчетом все, что угодно. И любые оговорки оценщика, что отчет предназначен только для купли-продажи, или только для принятия управленческих решений, в данном случае не работает. Каким образом оценщик (физическое лицо, как субъект оценочной деятельности, либо юридическое лицо-работодатель оценщика) может заставить компанию заказчика принять или не принять какое-либо управленческое решение? Например, воспользоваться Отчетом об оценке для начала судебного процесса об оспаривании стоимости имущества?

Таким образом, будет ли проверка результата оценки Саморегулируемой организацией оценщиков или судом - разницы никакой нет. Если оценка выполнена профессионально и обоснованно, не важно, кто ее проверяет суд, эксперты СРО или коллеги-оценщики из других компаний. Оценка для судебного разбирательства - это та работа, выполняя которую оценщик подтверждает высшую ступень компетентности и профессионального мастерства.

Судебная экспертиза, в отличие от традиционной оценочной деятельности России, существует более 70 лет, зародилась, и была регламентирована еще в дореволюционное время, является совершенно самостоятельной специальностью. Но, поскольку все чаще вопросы стоимости активов являются предметом спора, оценщик должен строго соблюдать и следовать следующим нормативным актам:

- Федеральный закон от 31.05.2001 №73-ФЗ "О государственной судебно-экспертной деятельности в Российской Федерации".
- "Гражданский процессуальный кодекс Российской Федерации" от 14.11.2002 №138-ФЗ.
- "Арбитражный процессуальный кодекс Российской Федерации" от 24.07.2002 №95-ФЗ.
- "Уголовно-процессуальный кодекс Российской Федерации" от 18.12.2001 №174-ФЗ.
- √ Постановление Пленума Верховного Суда РФ от 21.12.2010 №28 "О судебной экспертизе по уголовным делам".
- "Кодекс Российской Федерации об  $a$ <sup>-</sup> министративных правонарушениях" **OT** 30.12.2001 №195-ФЗ.
- Постановление Пленума  $P\Phi$ **BAC**  $O<sub>T</sub>$ 20.12.2006 №66 "О некоторых вопросах

практики применения арбитражными судами законодательства об экспертизе".

- √ "Уголовный кодекс Российской Федерации" от 13.06.1996 №63-ФЗ.
- √ ФЗ-135 «Об оценочной деятельности».

Оценка, как процесс определения стоимости для различных целей в бизнесе и судебная экспертиза по определению стоимости имущества, абсолютно разные вещи. Процесс производства экспертизы начинается с момента вынесения определения суда о производстве экспертизы, и заканчивается направлением экспертом в суд Заключения экспертов. Все этапы этого процесса строго регламентированы в части процедур, порядка взаимодействия с судом, получения информации для производства экспертизы, участия сторон процесса в производстве экспертизы (такое возможно) и подготовки и оформления Заключения экспертов.

Обычно адвокаты, юридические компании, представляя интересы своих клиентов, либо ходатайствуя в суде о производстве экспертизы по вопросам оценки стоимости спорного имущества, предлагают суду кандидатуры тех экспертов. в компетенции которых и возможности выступить в суде, чтобы прокомментировать свои выводы, они уверены, либо уже имеют опыт сотрудничества. Таким образом, оценшик становится экспертом.

Экспертизу, как известно, назначают либо в государственное экспертное учреждение, либо в любую коммерческую организацию, сотрудником которой является эксперт. В первом случае об ответственности за отказ от дачи заключения и заведомо ложное заключение предупреждает руководитель государственной экспертной организации, во втором случае об этом эксперта предупреждает суд.

Давая подписку экспертов, оценщик (после вынесения судом определения он становится экспертом, и мы называем его далее не иначе как эксперт) понимает все процессуальные процедуры, его права и обязанности в ходе производства экспертизы, принципиально отличные от обычных этапов оценки, и несет ответственность. А ответственность нематериальная - здесь не работает полис страхования оценщика, свидетельство о членстве в оценочной Саморегулируемой организации (СРО) и компенсационный фонд этого СРО и прочие атрибуты, гарантирующие профессиональную ответственность оценщика. Здесь работает только Уголовно-процессуальный кодекс, а также Уголовный кодекс в части заведомо ложного заключения.

Зачастую оценщики ставят формально свою подпись, даже не задумавшись над тем, что именно стоит за этими статьями: а ведь за дачу заведомо-ложного заключения - до 7 лет лишения свободы. И никакое СРО или страховая

компания не помогут, потому что это не оценка, это судебная экспертиза, это другой уровень ответственности и подчинение CORADшенно другому закону.

Взаимодействие эксперта с судом также строго регламентировано. Если предоставленных для производства экспертизы материалов суда недостаточно, эксперт направляет Ходатайство в суд, суд запрашивает документы у сторон, и напрямую направляет их эксперту. Если в предоставленных документах эксперту что-либо неясно, какие-либо интервью, которые обычно проводят оценщики для разъяснения документов. в рамках судебной экспертизы категорически запрещены. Эксперт может ходатайствовать в суд о допросе свидетелей, которые могут дать в судебном заседании пояснения по документам, предоставленным в распоряжение суда, после чего эксперту будет предоставлен протокол судебного заседания, из которого он возьмет необходимые для него данные.

Эксперт - лицо абсолютно независимое. вступать в какие-либо контакты со сторонами процесса эксперту категорически запрещено. Закон позволяет сторонам процесса присутствовать при производстве экспертизы, представители сторон могут даже сидеть в офисе оценщика и смотреть, как он выполняет анализ документации, три подхода к оценке, присутствовать при изучении и освидетельствовании имущества, стоимость которого определяется при производстве экспертизы. Но все это до того момента, когда эксперт приступает к выработке выводов. С этого момента стороны присутствовать при производстве экспертизы не вправе, иначе это будет расценено как давление на эксперта.

И, наконец, самый главный для эксперта (он же оценщик) вопрос: Заключение экспертов никогда не согласовывается ни со сторонами процесса, ни с судьей, ни с представителями сторон, адвокатами, прокурорами, следователями. Ни с кем и никогда! На практике оценщик обычно направляет клиенту проект отчета для изучения и согласования. При производстве экспертизы Заключение экспертов согласовывать категорически запрещено. Это сразу же ставит под сомнение независимость эксперта и противная сторона вправе поднять вопрос о том, что эксперт был «ангажирован» другой стороной и на эксперта оказано давление.

Судебная экспертиза по оценке объектов недвижимости имеет свои особенности. Привычный для оценщиков раздел описания рынка, макроэкономической ситуации выполняется в Заключение экспертов в максимально сжатом виде. Несмотря на то, что эксперт не вправе самостоятельно собирать исходные данные для производства экспертизы, это не означает,

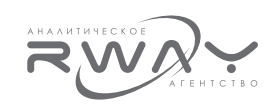

что эксперт не вправе пользоваться интернетом и информацией в открытом доступе. Конечно, необходимо давать кратко обзор рынка, например, складской недвижимости (если оценке подлежит складское здание), ее тенденции и прогнозы. При этом необходимо ссылаться на надежные и признанные достоверными источники - информационно-аналитические бюллетени рынка недвижимости (например, RWAY), официальную статистику, публикуемую в информационных источниках. Все эти документы и данные должны быть распечатаны и лежать в архиве эксперта, т.к. относятся к документам, фиксирующим ход, условия и результаты исследований. По требованию органа или лица, назначившего судебную экспертизу, указанные документы предоставляются для приобщения к делу. А при вызове эксперта в суд лучше захватить их с собой.

Важный аспект касается раздела «Наилучшего и наиболее эффективного использования». При производстве экспертизы эксперт рассматривает актив в состоянии «как есть». т.к. в большинстве случаев суд ставит вопрос: «Какова рыночная стоимость актива?». Никакие вопросы, связанные даже с потенциальным перепрофилированием, изменением наилучшего использования, улучшением состояния, альтернативным использованием, никакие возможные инвестиционные проекты, которые могли бы быть реализованы, например, с использованием этого актива, эксперт рассматривать не имеет права. Кроме, конечно, случаев, когда это является вопросом экспертизы, например, «Какова была бы рыночная стоимость актива при условии перепрофилирования здания продуктового магазина в автосалон?».

Внутри исследовательской части привычные для оценщиков разделы доходного, затратного и сравнительного подход оформляются в привычном виде, включая раздел «согласование результатов».

Есть особенность оценки недвижимости в рамках доходного подхода. Если при производстве экспертизы стоимость недвижимости определяется не на текущую дату, а на дату, предшествующую дате определения суда, например, три года назад, эксперт строит модель денежного потока не на своих прогнозах, а принимает фактические данные от даты оценки до текущей даты.

Например, эксперт не должен прогнозировать доход от аренды объекта как если бы он оценивал объект три года назад, не должен прогнозировать какие могли бы быть темпы роста ставок аренды недвижимости, загрузка площадей объекта от даты оценки до текущей даты. Все эти данные берутся по факту за период от даты оценки до текущей даты.

Осмотр объекта оценки при производстве экспертизы, также имеет свои особенности. Для проведения осмотра объекта экспертизы эксперт направляет уведомления сторонам (обычно, в виде телеграммы), о дате, времени осмотра, просьбой обеспечить пропуска на территорию (если речь идет об имуществе на закрытой территории). По результатам осмотра эксперт составляет документ - Акт осмотра, в котором указывается, присутствовали или не присутствовали стороны при осмотре, какое оборудование (включая фотоаппараты каких марок) были использованы при осмотре и изучении объекта и пр.

Формат представления результатов производства экспертизы строго регламентирован законодательством, поэтому результат экспертизы не может быть оформлен никак иначе, чем Заключение эксперта, структура и содержание которого строго определены следующими нормативными актами:

- √ статья 86 Арбитражно-процессуального Кодекса Российской Федерации и статья 25 Федерального закона от 31.05.2001 №73-ФЗ "О государственной судебно-экспертной деятельности в Российской Федерации" - в арбитражном судопроизводстве;
- √ статья 86 Гражданско-Процессуального Кодекса РФ и статья 25 ФЗ Федерального закона от 31.05.2001 №73-ФЗ "О государственной судебно-экспертной деятельности в Российской Федерации" - в гражданском судопроизводстве;
- √ статья 80 УПК РФ и статья 25 25 ФЗ Федерального закона от 31.05.2001 №73-ФЗ "О государственной судебно-экспертной деятельности в Российской Федерации" - в уголовном судопро-ИЗВОЛСТВА

Все известные попытки заставить экспертов оценочной специальности оформлять Отчет об оценке вместо Заключения экспертов, или же стандартный оценочный отчет сделать Приложением к Заключению экспертов, являются нарушениями, и могут явиться основанием для непринятия судом результатов произведенной экспертизы.

Итак, формат результата производства экспертизы - только Заключение экспертов (не Экспертное заключение, не Заключение по оценке, не Заключение по производству экспертизы, не Заключение специалистов, а только как Заключение экспертов).

Документ - результат экспертизы, начинается с подписки экспертов, в которой эксперт подтверждает, что ему разъяснены права и обязанности эксперта, в гражданском, арбитражном или уголовном процессе,  $CO$ ответственно, и эксперт предупрежден об ответственности за дачу заведомо ложного заключения по ст. 307 УК РФ.

РОССИЯ

рые нельзя менять местами. путать, перемешивать или интерпретировать, заменять синонимами или иначе трансформировать:

1. Введение (или Вводная часть).

2. Исследовательская часть.

3. Выводы.

"Подписка экспертов" всегда содержит, практически. неизменяемый текст:

Общая беда оценщиков при написании Заключения экспертов заключается в том, что оно написано таким образом, что его невозможно понять, если потребитель Отчета не оценщик, или хотя бы не экономист. Последнее время Отчеты оценщиков зачастую напоминают многотомные научные монографии, и с каждым годом, с ужесточением контроля над оценочной деятельностью, становится все сложнее разобраться в этих Отчетах и понять их. По аналогии эксперты оформляют и Заключение экспертов. В результате применяемая терминология, обороты речи настолько запутаны и сложны, что непонятны ни суду, ни сторонам процесса. Именно это, по мнению автора настоящей статьи, является причиной того, что назначается одна экспертиза, затем повторная экспертиза, затем может быть третья экспертиза и так до бесконечности.

После направления Заключения экспертов в суд начинается следующий этап экспертизы, а именно: оценка судом заключения эксперта. И не только судом - после получения Заключения эксперта стороны, обычно, имеют не менее 7 дней для ознакомления с результатами экспертизы, и, поверьте, они готовы приложить все усилия, дабы убедить суд в том, что результаты экспертизы носят ошибочный характер. Поэтому то, что написано в Заключении экспертов, и как это написано - однозначно может сыграть решающую роль в споре сторон, а также определить дальнейшую судьбу негосударственного судебного эксперта.

По правилам оформления Заключения экспертов в Приложение к нему выносят только фотоматериалы. Все расчетные таблицы должны быть представлены по тексту Заключения экспертов. Мы, зачастую, сталкиваемся с такими Заключениями экспертов, по которым приходится "прыгать" - то в начало, то в конец, то в приложение. Например, оценку недвижимости, включая анализ рынка, выносят в приложение, во второе приложение - оценку движимого имущества (а анализ вторичного рынка технологического оборудования могут включить в основную часть Исследования). Это неправильно, вводит в заблуждение, и не дает

возможности проследить логику эксперта при оценке заключения эксперта судом.

Поэтому эксперт при написании Заключения должен помнить, что один из критериев оценки Заключения эксперта - проверка логики эксперта и соответствия сделанных выводов этой логике. Все должно быть последовательно изложено и вытекать одно из другого, либо содержать ссылки на соответствующую литературу.

Особенно хотелось бы подчеркнуть, что при оценке Заключения эксперта судом, уделяется внимание не только итоговому результату экспертизы, но и дается оценка промежуточных результатов. Поэтому эксперт должен быть готов к тому, что у суда и сторон процесса будут вопросы по части результатов и разным подходам к оценке и даже отдельным цифрам.

Пример: эксперт К. был назначен судом для производства экспертизы по определению рыночной стоимости объекта недвижимости (торговый центр в городе Курск). Эксперт выполнил экспертизу, проведя оценку тремя подходами, при этом результаты оценки в рамках затратного подхода составили 14 млн. руб., доходного подхода - 6,8 млн. руб., сравнительного подхода - 6,3 млн. руб. При согласовании результатов эксперт затратному подходу придал весовой коэффициент 0, в результате чего итоговая стоимость объекта была определена путем сопоставления данных сравнительного и доходного подхода. Эксперта пригласили в суд для пояснения Заключения эксперта. Одна из сторон процесса настаивала на том, что эксперт занизил стоимость. В судебном заседании доводы эксперта о причинах исключения результатов затратного подхода не убедили суд, и он назначил повторную экспертизу.

В заключение хотелось бы отметить, что почетное звание «эксперт» предполагает не только знание своей специальности, трех подходов к оценке и прочих тонкостей оценки различных видов собственности. Эксперт должен отлично ориентироваться в процессуальных вопросах назначения и производства экспертизы, понимать права эксперта в арбитражном, гражданском и уголовном процессах, знать правила оформления Заключения эксперта, порядок и критерии его оценки судом, дабы избежать ошибок, отвода экспертов сторонами процесса или даже судом и других неприятностей в виде статей уголовного кодекса.

Экспертная деятельность существует уже более 70 лет и экспертам по специальности «оценка» нужно учиться, перенимать опыт и повышать свою квалификацию, чтобы чувствовать себя уверенно при производстве экспертизы, написании Заключения экспертов и выступлениях в суде.